# **jogadores casa de apostas**

- 1. jogadores casa de apostas
- 2. jogadores casa de apostas :baixar o aplicativo bet nacional
- 3. jogadores casa de apostas :big bamboo slot gratis

### **jogadores casa de apostas**

#### Resumo:

**jogadores casa de apostas : Comece sua jornada de apostas em mka.arq.br agora! Inscreva-se e reivindique seu bônus exclusivo!**  contente:

### **Como jogar no Sportingbet: uma breve introdução**

Se você está procurando por uma casa de apostas online confiável e em jogadores casa de apostas português, o Sportingbet é uma ótima opção. Neste artigo, vamos lhe mostrar como jogar no Sportingbet e lhe dar dicas úteis para começar a apostar com confiança.

## **Passo 1: Registre-se em jogadores casa de apostas Sportingbet**

Antes de poder começar a apostar, você precisa se registrar em jogadores casa de apostas Sportingbet. Clique em jogadores casa de apostas "Registrar-se" e preencha o formulário com suas informações pessoais. Certifique-se de fornecer informações verdadeiras, pois você precisará verificá-las mais tarde.

### **Passo 2: Faça um depósito**

Depois de se registrar, é hora de fazer um depósito. O Sportingbet oferece várias opções de pagamento, incluindo cartões de crédito, bancários e portais de pagamento online. Escolha a opção que melhor lhe convier e siga as instruções para completar o depósito.

## **Passo 3: Escolha seu evento esportivo**

Agora que você tem um saldo em jogadores casa de apostas jogadores casa de apostas conta, é hora de escolher em jogadores casa de apostas que evento esportivo você deseja apostar. O Sportingbet oferece uma ampla variedade de esportes, incluindo futebol, tênis, basquete e muito mais. Escolha o esporte que mais lhe interessar e veja as opções de apostas disponíveis.

## **Passo 4: Faça jogadores casa de apostas aposta**

Depois de escolher o evento esportivo, é hora de fazer jogadores casa de apostas aposta. Escolha a opção de aposta que deseja fazer e insira o valor que deseja apostar. Certifique-se de revisar suas informações antes de confirmar a aposta.

## **Dicas úteis para jogar no Sportingbet**

- Gerencie seu orçamento: Nunca aposto mais do que o que pode permitir-se perder.
- Fique atento às promoções: O Sportingbet oferece regularmente promoções e ofertas especiais para seus jogadores.
- Verifique as cotas: As cotas podem mudar rapidamente, então verifique-as antes de fazer jogadores casa de apostas aposta.
- Não se deixe levar pela emoção: Mantenha a cabeça fria e tome decisões informadas.

## **Conclusão**

O Sportingbet é uma ótima opção para quem deseja começar a apostar online em jogadores casa de apostas português. Com estes passos e dicas, você estará pronto para começar a jogar no Sportingbet e aumentar suas chances de ganhar.

As chances de ganhar um jackpot Powerball não importa o tamanho ficam perto de 1 em 292,2 milhões. As probabilidades de levar para casa o prêmio principal da Mega são ainda menores, em jogadores casa de apostas cerca de cerca 1 de 302,6 milhões. Por causa da chance

impossível de vencer grande, especialistas enfatizam que você não deve gastar todo o u dinheiro em jogadores casa de apostas bilhetes de loteria. Quão difícil é ganhar na loteria? As des de ter em jogadores casa de apostas mente como Powerbol e... para dinheiro. A maioria dos apostadores

ão cientes de que a casa tem uma vantagem. No entanto, muitas vezes eles não entendem o quão grande essa borda realmente é. Os cassinos são astutos, dando aos jogadores apenas esperança suficiente para mantê-los apostando. Por que o House Always Win? Um olhar e Casino Profitability investopedia : artigos..

Adorei o seu

## **jogadores casa de apostas :baixar o aplicativo bet nacional**

entes. Máquina de Fenda – Wikipedia en.wikipedia : wiki.: Slot\_machine É chamado de ta, Em jogadores casa de apostas teoria, é um game de chance ou jogo. No entanto, há casa verde / setor zero

e se a bola pousar lá, todos

O que é

ônus, você pode ir em jogadores casa de apostas frente e solicitar uma retirada. Para fazer isso, faça login

na jogadores casa de apostas conta e navegue até a seção Pagamentos. A partir daí, encontrará a opção de

ar seus fundos de bônus usando muitos métodos de retirada. Como Retirar de 1xBet Guia ara apostadores da Nigéria: apostas : casas de

## **jogadores casa de apostas :big bamboo slot gratis**

### **Botafogo vence Universitario na Libertadores: Luiz Henrique, a contratação mais cara da história do futebol brasileiro, por fim desencanta**

Por Giba Perez e Sergio Santana - Rio de Janeiro

### 25/04/2024 12h00 · Atualizado 25/04/2024

O primeiro tempo de Luiz Henrique não era dos melhores. As tentativas de drible, apesar das boas intenções, muitas vezes paravam em jogadores casa de apostas cortes dos zagueiros. A torcida no Nilton Santos já ensaiava um chiado, até que o camisa 7 do Botafogo entrou cara a cara com Britos, deixou o goleiro do Universitario sentado com um drible de futsal e completou para o fundo das redes.

#### **RESULTADO MEIO TEMPO FIM DO JOGO**

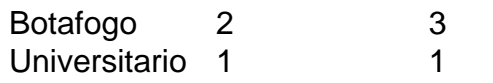

O gol de Luiz Henrique ajudou na vitória por 3 a 1 sobre o Universitario, em jogadores casa de apostas jogo válido pela 3ª rodada da fase de grupos da Conmebol Libertadores.

### **O primeiro gol de Luiz Henrique pelo Botafogo encanta a torcida**

Sorriso de orelha a orelha. A maior contratação da história do futebol brasileiro em jogadores casa de apostas valores nominais finalmente desencantou. Oito jogos depois, o primeiro gol de Luiz Henrique pelo Botafogo. A bola na rede ajudou na vitória por 3 a 1 sobre o Universitario, em jogadores casa de apostas jogo válido pela 3ª rodada da fase de grupos da Conmebol Libertadores.

#### **Artur Jorge, treinador do Botafogo, exalta Luiz Henrique:**

"Luiz Henrique trabalhou muito, competiu. Tem que trabalhar mais para fazer mais gols, é isso que esperamos de todos os jogadores. Estou satisfeito, é um jogador de entrega total. É uma referência para os mais jovens por tudo que representa. Hoje foi o primeiro de muitos, eu espero" - Artur Jorge

O atacante passa por uma mudança de função com Artur Jorge. No Bétis, praticamente não saía da ponta e era responsável por "alargar o campo", aproveitando a capacidade de drible e 1x1. Com o português, comummente está aparecendo no meio, fazendo movimento em jogadores casa de apostas diagonal.

Author: mka.arq.br Subject: jogadores casa de apostas Keywords: jogadores casa de apostas Update: 2024/8/3 7:08:37